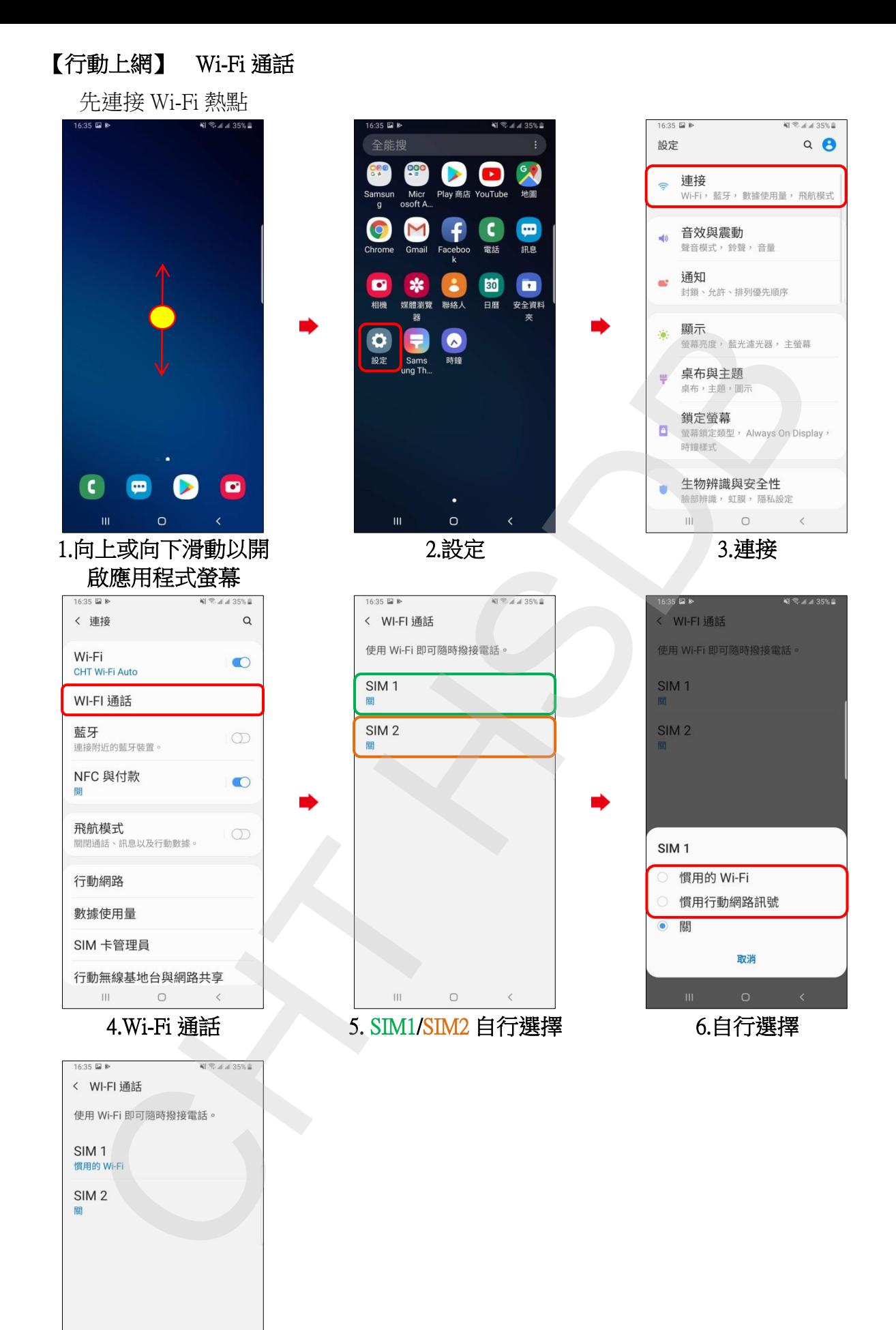

 $\hfill\ensuremath{\mathcal{O}}$ 

HI -

 $\langle$ 

【行動上網】 Wi-Fi 通話 7.完成